## **Aufgabe 8 Warengruppe anlegen**

Als Vorbereitung für die Artikelanlage erstellt Heinz Heinrich in der Warenwirtschaft die folgenden Warengruppen. Legen Sie bitte diese Warengruppen an.

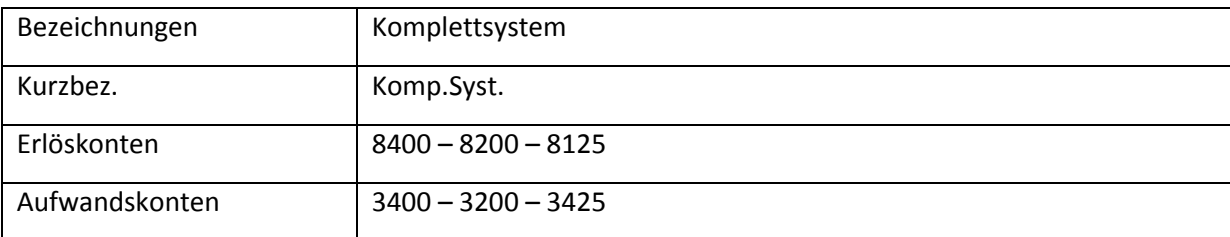

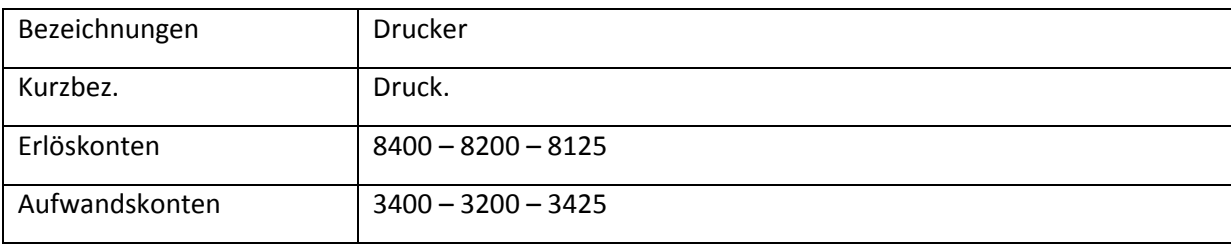

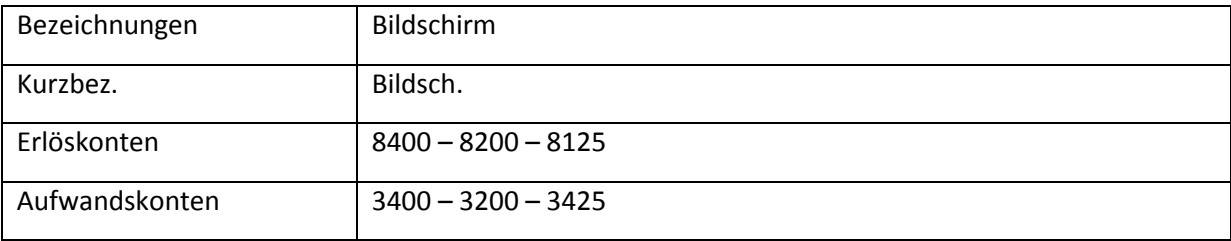

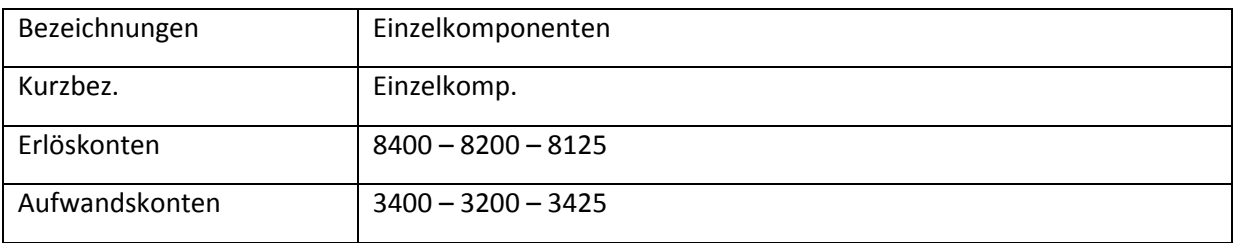